# Министерство науки и высшего образования Российской Федерации федеральное государственное бюджетное образовательное учреждение высшего образования «Санкт-Петербургский государственный университет промышленных технологий и дизайна» (СПбГУПТД)

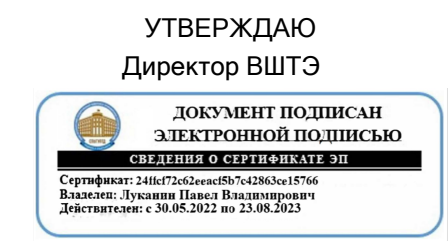

# **Рабочая программа дисциплины**

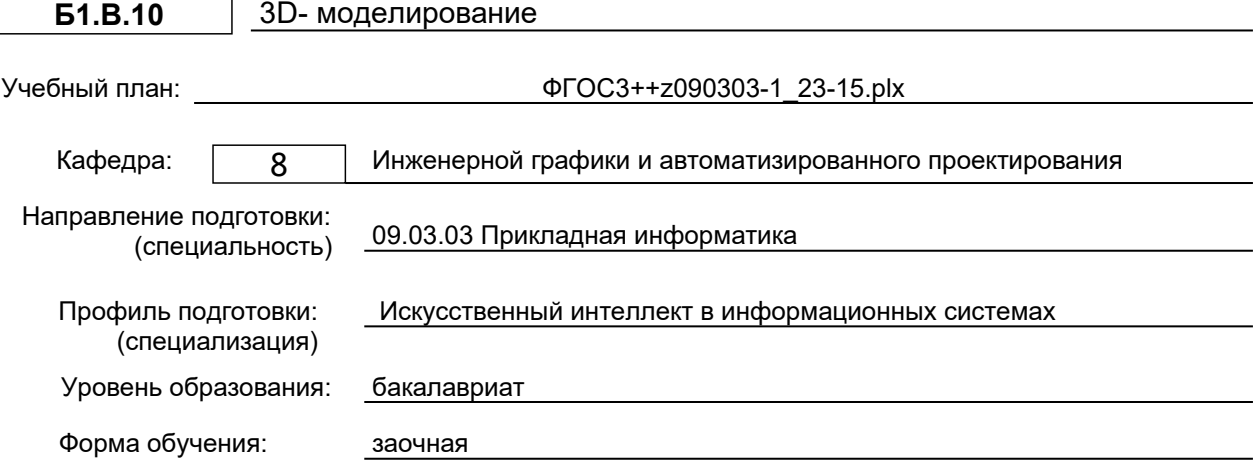

# **План учебного процесса**

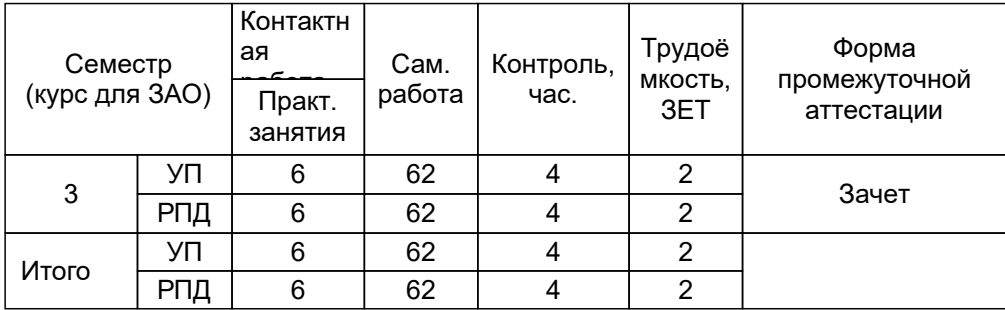

Рабочая программа дисциплины составлена в соответствии с федеральным государственным образовательным стандартом высшего образования по направлению подготовки 09.03.03 Прикладная информатика, утверждённым приказом Минобрнауки России от 19.09.2017 г. № 922

Составитель (и): Доктор технических наук, заведующий кафедрой и поставляет при мидуков Н.П.

От кафедры составителя:<br>Заведующий кафедрой инженерной графики и автоматизированного проектирования

От выпускающей кафедры: Заведующий кафедрой

Мидуков Н.П.

Сидельников В.И.

Методический отдел: Смирнова В.Г.

## **1 ВВЕДЕНИЕ К РАБОЧЕЙ ПРОГРАММЕ ДИСЦИПЛИНЫ**

**1.1 Цель дисциплины:** Сформировать у обучающегося компетенции в области обработки графической информации, методами аддитивного производства с помощью графических программ.

## **1.2 Задачи дисциплины:**

- иметь представление об основных концепциях цифрового 3 D моделирования;

- ознакомиться с основными методами трехмерной печати;

- освоить навыки изготовления объекта методами аддитивных технологий и составления документации по проектам.

#### **1.3 Требования к предварительной подготовке обучающегося:**

Предварительная подготовка предполагает создание основы для формирования компетенций, указанных в п. 2, при изучении дисциплин:

Компьютерная графика

#### **2 КОМПЕТЕНЦИИ ОБУЧАЮЩЕГОСЯ, ФОРМИРУЕМЫЕ В РЕЗУЛЬТАТЕ ОСВОЕНИЯ ДИСЦИПЛИНЫ**

**ПК-2: Способен проводить мониторинг и управление работами проекта в соответствии с установленными регламентами**

**Знать:** терминологию в области 3D-моделирования; основное программное обеспечение для 3D-моделирования.

**Уметь:** составлять Спецификацию и другие виды документации по проекту.

**Владеть:** навыками работы в системах 3D-проектирования в соответствии с планом проекта.

# **3 РЕЗУЛЬТАТЫ ОБУЧЕНИЯ ПО ДИСЦИПЛИНЕ**

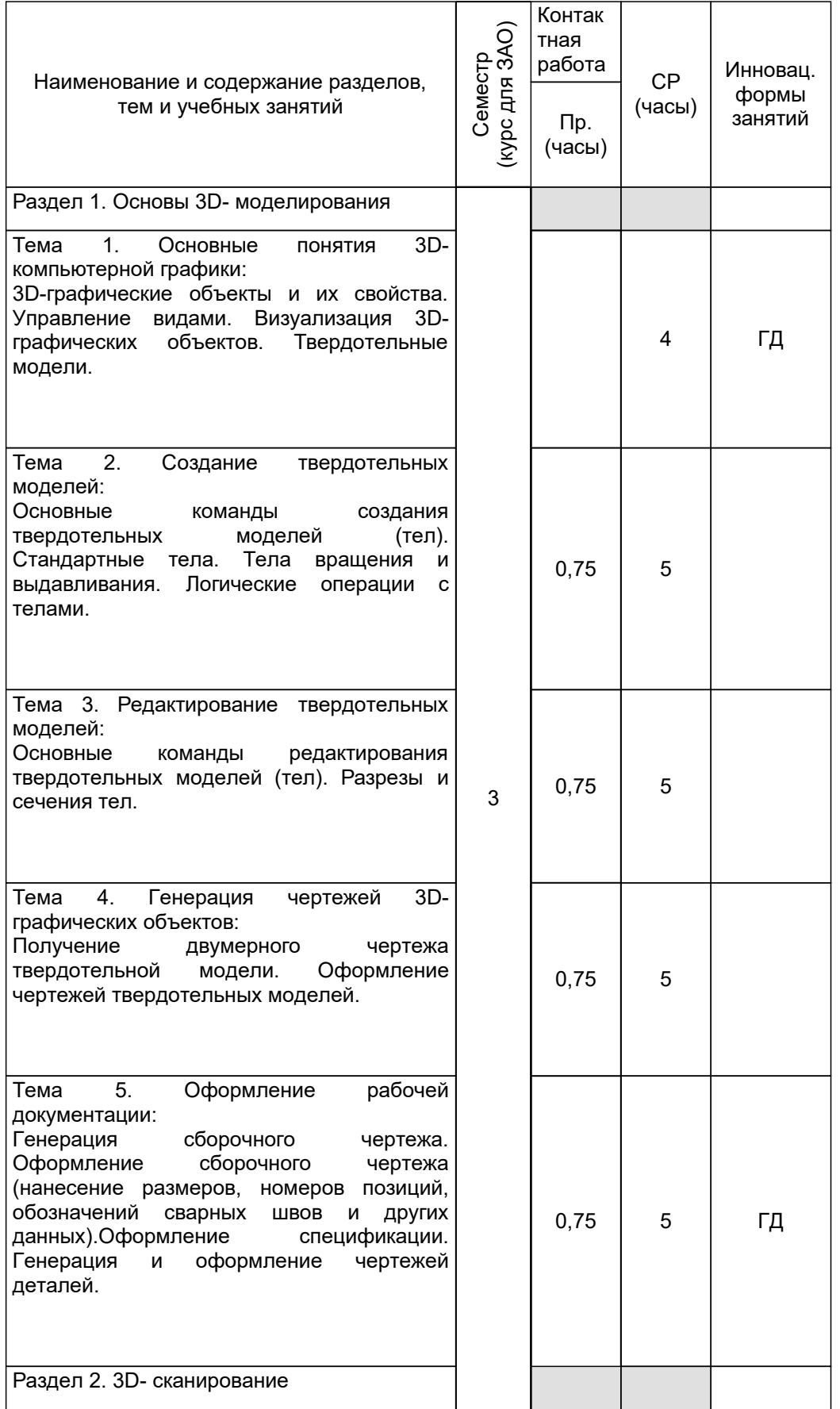

![](_page_4_Picture_306.jpeg)

![](_page_5_Picture_439.jpeg)

# **4 КУРСОВОЕ ПРОЕКТИРОВАНИЕ**

Курсовое проектирование учебным планом не предусмотрено

# **5. ФОНД ОЦЕНОЧНЫХ СРЕДСТВ ДЛЯ ПРОВЕДЕНИЯ ПРОМЕЖУТОЧНОЙ АТТЕСТАЦИИ**

# **5.1 Описание показателей, критериев и системы оценивания результатов обучения**

# **5.1.1 Показатели оценивания**

![](_page_5_Picture_440.jpeg)

# **5.1.2 Система и критерии оценивания**

![](_page_5_Picture_441.jpeg)

#### **5.2 Типовые контрольные задания или иные материалы, необходимые для оценки знаний, умений, навыков и (или) опыта деятельности 5.2.1 Перечень контрольных вопросов**

![](_page_6_Picture_212.jpeg)

## **5.2.2 Типовые тестовые задания**

не предусмотрены

# **5.2.3 Типовые практико-ориентированные задания (задачи, кейсы)**

- Создать 3Д-модель с заданными параметрами

- Изготовить деталь с помощью 3Д-принтера
- Оценить точность изготовления детали

## **5.3 Методические материалы, определяющие процедуры оценивания знаний, умений, владений (навыков и (или) практического опыта деятельности)**

## **5.3.1 Условия допуска обучающегося к промежуточной аттестации и порядок ликвидации академической задолженности**

Проведение промежуточной аттестации регламентировано локальным нормативным актом СПбГУПТД «Положение о проведении текущего контроля успеваемости и промежуточной аттестации обучающихся»

К зачёту допускается студент, выполнивший практическое задание и предоставивший отчёт в виде презентации

## **5.3.2 Форма проведения промежуточной аттестации по дисциплине**

![](_page_7_Figure_5.jpeg)

## **5.3.3 Особенности проведения промежуточной аттестации по дисциплине**

В течение семестра выполняется контрольная работа.

Зачетные работы включают в себя один теоретический (устный) вопрос и одно практическое типовое задание .

При проведении зачета:

● допускается возможность пользоваться справочниками.

# **6. УЧЕБНО-МЕТОДИЧЕСКОЕ И ИНФОРМАЦИОННОЕ ОБЕСПЕЧЕНИЕ ДИСЦИПЛИНЫ**

## **6.1 Учебная литература**

![](_page_7_Picture_436.jpeg)

![](_page_8_Picture_546.jpeg)

## **6.2 Перечень профессиональных баз данных и информационно-справочных систем**

1. Библиотека ГОСТов и нормативных документов [Электронный ресурс]. URL: http://www.libgost.ru/

2. Библиотека ГОСТов и стандартов [Электронный ресурс]. URL: http://www.standartgost.ru/

3. Электронно-библиотечная система Ibooks [Электронный ресурс]. URL: https://www.ibooks.ru/

4. Электронно-библиотечная система IPRbooks [Электронный ресурс]. URL: http://www.iprbookshop.ru/

5. Электронная библиотека ВШТЭ СПбГУПТД [Электронный ресурс]. URL: http://nizrp.narod.ru/

## **6.3 Перечень лицензионного и свободно распространяемого программного обеспечения**

MicrosoftOfficeProfessional 2013 MicrosoftWindows 8 AutoCADDesign Microsoft: Office Standard 2016 Russian OLP NL AcademicEdition Replication G0400 Cura 3DScan Blender 3.1.2 Ultimaker Cura 5.0.0 **MasterSCADA** 

### **6.4 Описание материально-технической базы, необходимой для осуществления образовательного процесса по дисциплине**

![](_page_8_Picture_547.jpeg)